# Ricerca Operativa

Laboratorio: utilizzo di solver per programmazione matematica

# Elementi di un modello di Programmazione Matematica

- **Insiemi**: elementi del sistema;
- **Parametri**: dati del problema;
- Variabili decisionali o di controllo: grandezze sulle quali possiamo agire;
- Vincoli: relazioni matematiche che descrivono le condizioni di ammissibilità delle soluzioni.
- **Funzione obiettivo**: e la quantità da massimizzare o minimizzare.

#### Un modello **dichiara** le caratteristiche della soluzione ottima in linguaggio matematico

# Utilizzo di solver

Un **solver** (o risolutore) è un software che riceve in input una descrizione di un problema di ottimizzazione e produce in output la soluzione ottima del modello e informazioni ad essa collegate.

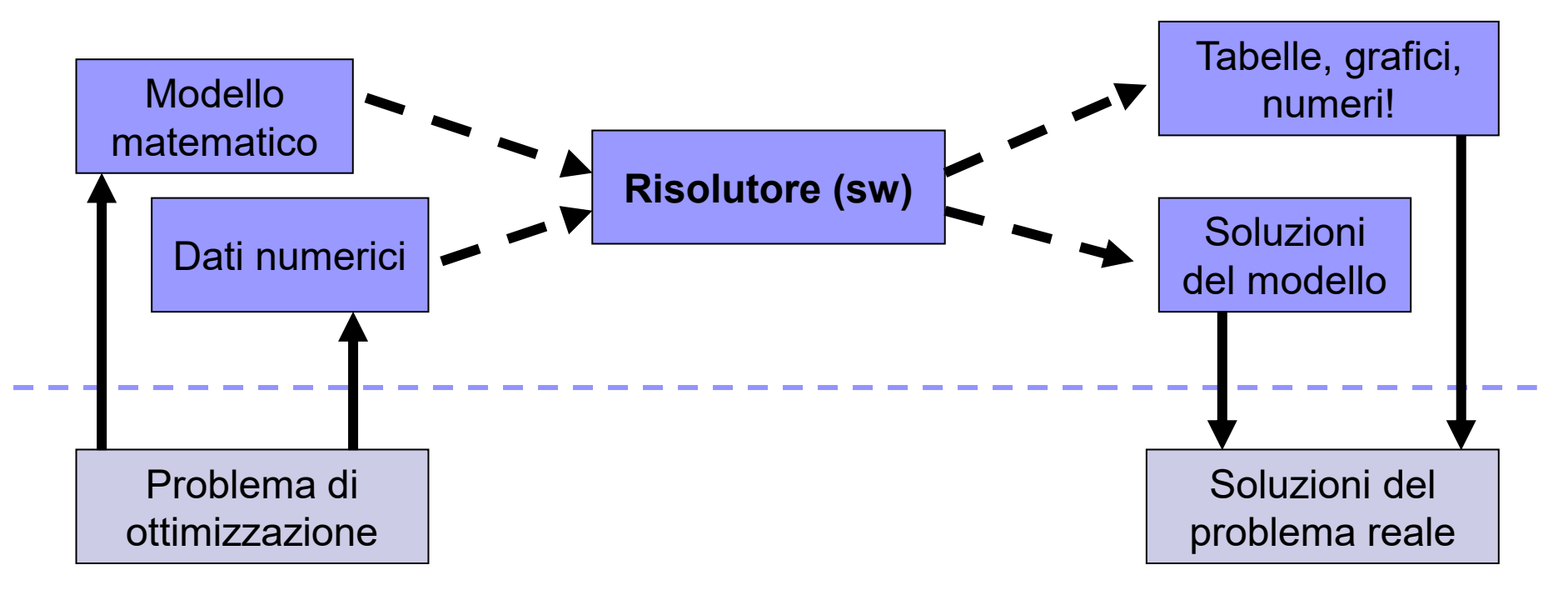

# Ruolo dei modellatori

Un **modellatore** fornisce un'interfaccia verso un risolutore.

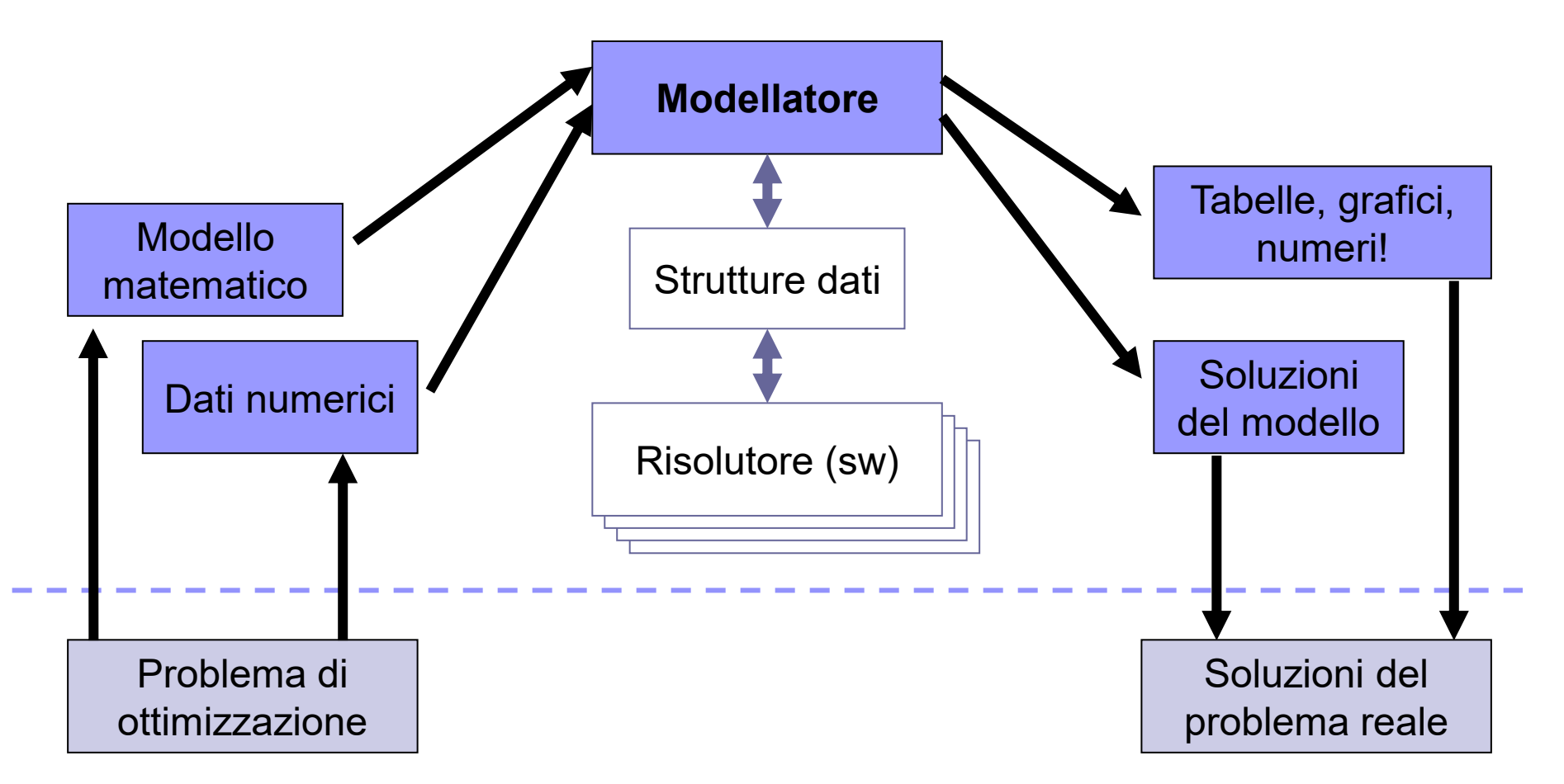

# Obiettivi dei modellatori

#### ◼ Disporre di un **linguaggio** semplice:

- $\Box$  ad alto livello;
- simile a quello di modellazione (linguaggio matematico);
- formalmente strutturato;
- possibilità di commenti.
- Consentire la **separazione** tra **implementazione** del **modello** e implementazione delle tecniche di **soluzione**
- ◼ Dialogare con **diversi solver** (strutture di I/O standard).
- Mantenere la separazione tra modello e dati del problema: per cambiare l'istanza basta cambiare i dati, non il modello.
- ◼ Linguaggio per **script**.

# Possibili configurazioni (alcune)

#### **Modellatori**:

#### **Solver**:

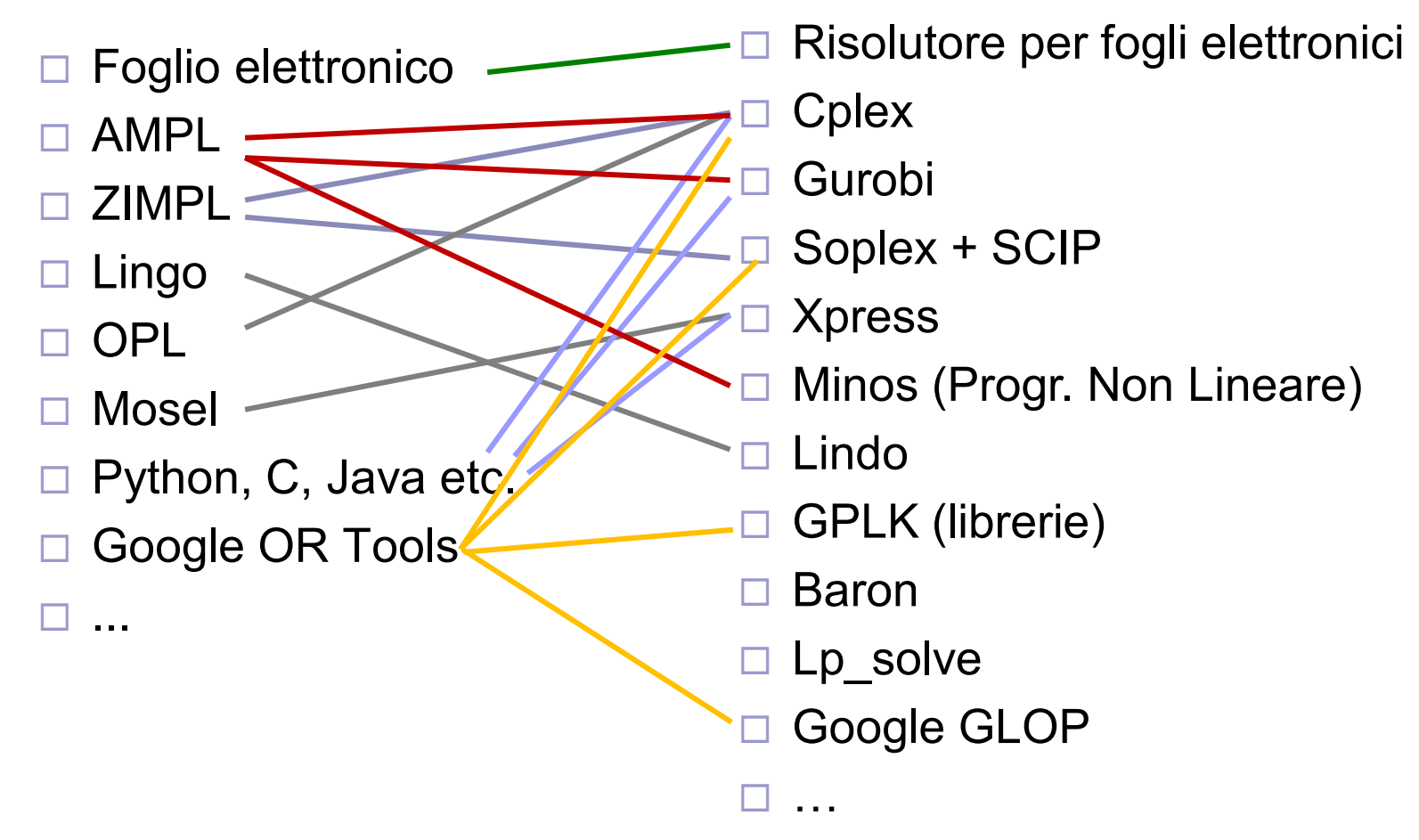

## Risolutori in fogli elettronici

- Descrivono il modello sotto utilizzando le formule di un foglio elettronico
- Caratteristiche:
	- $\mathbb{R}$  Facilità di utilizzo (diffusione, interfaccia «familiare»)
	- Integrazione con tool di presentazione
	- **Rigidità di utilizzo (no separazione modello/dati)**
	- **Motori di ottimizzazione poco efficienti**

#### ■ Esempi

Risolutore (solver) integrato in Microsoft Excel

<http://www.solver.com/excel-solver-help>

Solver di LibreOffice

<https://help.libreoffice.org/latest/it/text/scalc/01/solver.html?DbPAR=CALC>

### Risolutore di Excel

- ◼ Procedura di attivazione:
	- File  $\rightarrow$  Opzioni  $\rightarrow$  Componenti Aggiuntivi  $\rightarrow$  Risolutore  $\rightarrow$  Vai
	- Il solver si trova negli strumenti «Dati»
- Interfaccia intuitiva per indicare
	- Funzione obiettivo
	- Variabili («by changing cells»)
	- □ Vincoli (inclusa non negatività)
- Motori di ottimizzazione disponibili
	- **Simplesso LP** (per modelli LINEARI): efficiente, esatto
	- GRG Non Lineare (per modelli «smooth», cioè funzioni «derivabili» per obiettivo e vincoli): meno efficiente, ottimi locali
	- Evolutionary (per modelli «qualsiasi»): metodo euristico (basato su algoritmi genetici)

### Esempio

Un coltivatore ha a disposizione 11 ettari di terreno da coltivare a lattuga o a patate. Le risorse a sua disposizione, oltre al terreno, sono: 70 kg di semi di lattuga, 18 t di tuberi, 145 t di concime. Supponendo che il mercato sia in grado di assorbire tutta la produzione e che i prezzi siano stabili, la resa stimata per la coltivazione di lattuga è di 3000 €/ettaro e quella delle patate è di 5000 €/ettaro. L'assorbimento delle risorse per ogni tipo di coltivazione è di 7 kg di semi e 10 t di concime per ettaro di lattuga, e 3 t di tuberi e 20 di concime per le patate. Stabilire quanto terreno destinare a lattuga e quanto a patate in modo da massimizzare la resa economica e sfruttando al meglio le risorse disponibili.

#### Modello matematico

#### ◼ **Variabili decisionali:**

- *xL* : quantità in ettari da destinare a lattuga
- *xP* : quantità in ettari da destinare a patate

#### ■ Funzione obiettivo:

*max* 3000  $x_L$  + 5000  $x_P$ 

#### ◼ **Sistema dei vincoli:**

 $x_L + x_P \le 11$  (ettari disponibili)  $7 x<sub>I</sub> \le 70$  (semi disponibili)  $3 x<sub>p</sub> \le 18$  (tuberi disponibili)  $x_I \geq 0, x_P \geq 0$  (dominio)

 $10 x_L + 20 x_P \le 145$  (concime disponibile)

#### Soluzione

- Soluzione empirica con [foglio elettronico](risolutore.xls)
- Soluzione con metodo grafico (modello lineare, due variabili)
- Soluzione ottima con il *Risolutore*

#### ◼ [Risorse: **risolutore.xls**]

#### Esercizio 1.

Per l'assemblaggio di telecomandi, si hanno a disposizione 10 moduli display, 18 moduli di logica di controllo, 12 moduli di trasmissione, 21 tastierini, 9 moduli di navigazione e 10 moduli led. I telecomandi sono di due tipi. Il tipo A richiede un display, un modulo di navigazione, 2 tastierini, 2 moduli di logica, un modulo di trasmissione e un led. Il tipo B richiede 2 display, 3 tastierini, 2 moduli di logica e 3 moduli di trasmissione. Considerando che il tipo A permette un guadagno netto di 3 euro e il tipo B di 6 euro, determinare la produzione che massimizza il guadagno.

#### Risolvere il problema con il Risolutore di Excel

# Modello PLI

Siano  $x_A$  e  $x_B$  le quantità di telefoni di tipo A e B

*max* 3  $x_A + 6 x_B$ (guadagno complessivo) *s.t.*  $x_A + 2 x_B \leq 10$  (display)  $x_A \leq 9$  (navigazione) 2  $x_A + 3 x_B \le 21$  (tastierini) 2  $x_A + 2 x_B \le 18$  (logica)  $x_A + 3 x_B \leq 12$  (trasmissione)

 $x_A \leq 10$  (led)

$$
x_A\,,x_B\in\mathbb{Z}_+
$$

# **Esercizi**

Risolvere con il Risolutore di Excel i seguenti problemi visti a lezione:

- Magliette e Borse (Young Money Makers)
- Problema della dieta
- Problema dei trasporti

#### [risorse: **risolutore.xls**]

# Modello PLI

Siano  $x_{\text{M}}$  e  $x_{\text{B}}$  le quantità di magliette e di borse decorate

**max** 24  $x_M$  + 16  $x_B$ **s.t.**

(ricavo complessivo)

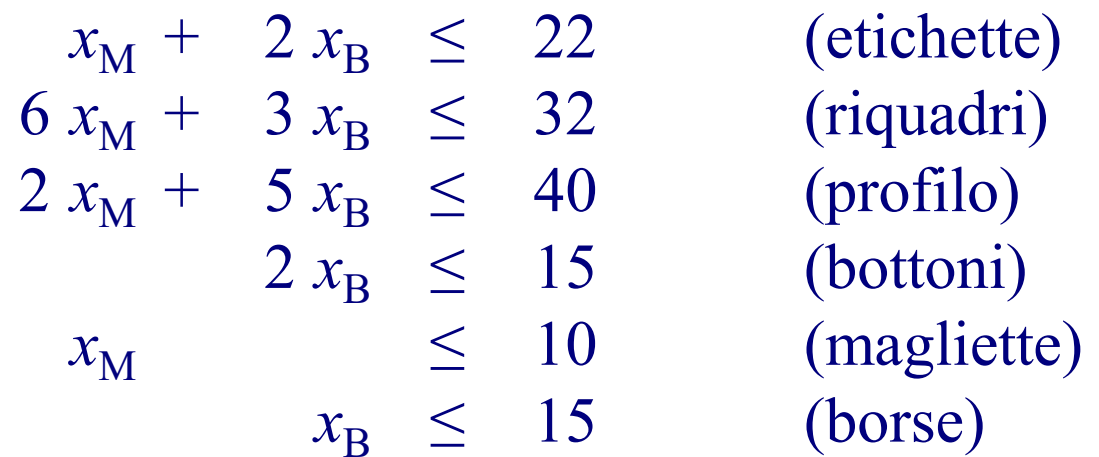

$$
x_M\,,x_B\in\mathbb{Z}_+
$$

## AMPL

- A Mathematical Programming Language
- Linguaggio di modellazione algebrica
	- □ Esprime un problema di ottimizzazione in una forma comprensibile ad un solutore
	- Linguaggio algebrico: contiene diverse primitive per esprimere la notazione matematica normalmente utilizzata per problemi di ottimizzazione (es. sommatorie, funzioni matematiche, etc.)
- Caratteristiche:
	- **Solutions** Flessibilità: separazione modello / dati, script
	- Integrazione con motori di ottimizzazione allo stato dell'arte
	- Linguaggio «semplice»: traduzione del modello matematico
	- **S** Nuovo linguaggio, integrabilità nelle applicazioni

### AMPL: versioni disponibili e installazione

- AMPL è disponibile su [http://ampl.com](http://ampl.com/)
	- Software commerciale [a pagamento o trial]
	- Full per scopi didattici (course edition) [a pagamento o trial]
	- **«free demo»** con **max 500 variabili e 500 vincoli** [**gratuita**, include le versioni «free» dei principali solver]
	- □ <https://ampl.com/start-free-now/>
		- Link ["Download here" in the "Size](https://ampl.com/start-free-now/)-Limited Demo" section
		- Sezione "Download bundle with IDE included for [Windows | Linux | Mac]"
		- Ad esempio: <http://ampl.com/demo/amplide.mswin64.zip> <https://ampl.com/demo/amplide.linux64.tgz>

#### ◼ **Documentazione**

- Manuale sintetico sulla pagina del corso
- The AMPL book:

<https://ampl.com/learn/ampl-book/>

### Accesso ad AMPL «size-limited demo»

- Installare AMPL o accedere a una macchina del laboratorio [vedi istruzioni su *moodle*]
- Lanciare amplide
	- **□ Installazione propria nel percorso** folder, eseguire
		- folder\amplide\amplide.exe [windows]
		- folder/amplide/amplide & [linux]
	- Macchina di laboratorio linux
		- da menu, **Ampl IDE**
		- **-** /usr/local/bin/amplide &

#### Esempio base «contadino»: modello

**Comandi** per la creazione del modello (da console):

#DICHIARAZIONE VARIABILI (# commento fine linea) **var** xL; #ettari a lattuga **var** xP; #ettari a patate #MODELLO **maximize** resa: 3000 \* xL + 5000 \* xP; subject to ettari:  $xL + xP \le 11$ ; subject to semi:  $7 * xL \le 70;$ **s.t.** tuberi: 3 \* xP <= 18; s.t. conc:  $10 * xL + 20 * xP \le 145;$ s.t. dominio1: xL >= 0;  $s.t.$  dominio2:  $xP \ge 0;$ 

#### Esempio base «contadino»: soluzione

**Comandi** per la soluzione del modello (da console):

**option** solver cplex; # scelta del motore di ottimizzazione (\*) **solve**; # risolve il modello

**display** xL, xP; # visualizza il valore (ottimo) delle variabili

(\*) possibili solver (vedi eseguibili disponibili nella cartella di installazione): **PLI: cplex (o cplexamp), gurobi, xpress ...** PNL: minos (default solver), baron ... (non gestiscono variabili intere)

#### AMPL: file **.mod** e **.dat**

- Memorizzare i **comandi di creazione del modello** in un file di testo con estensione **.mod**
	- Si può usare l'IDE (posizionarsi sul percorso desiderato, menu  $File \rightarrow new \rightarrow .mod: \text{contained}$  contadino) o prepararlo esternamente
- Memorizzare **i dati** (se presenti) in file di testo **. dat** 
	- □ Si può usare l'IDE (posizionarsi sul percorso desiderato, menu  $File \rightarrow new \rightarrow .dat: \text{containedino})$  o prepararlo esternamente
- Caricare il modello con i **comandi model** contadino.mod; # carica il modello **data** contadino.dat; # carica i dati

#### ■ Per **cancellare** modello e dati precedentemente caricati **reset;**

### AMPL: file **.run**

- ◼ Memorizzare i **comandi** per **caricare e risolvere** il modello in file di testo con estensione **.run** (**script**)
	- □ Si può usare l'IDE (posizionarsi sul percorso desiderato, menu  $File \rightarrow new \rightarrow .run: \text{containedino}$ ) o prepararlo esternamente
- Per eseguire lo script, invocare da console, il comando: **include** contadino.run;
- **Percorso di lavoro** (*current directory*)
	- I comandi model, data e include fanno riferimento alla directory corrente.
	- $\Box$  La directory corrente è indicata nel file browser o può essere cambiata con il **comando cd** (e.g. cd /home/luigi/ampl)
	- $\Box$  I nomi dei file possono essere completati con il percorso, e.g., include ./script/contadino.run model model/contadino.mod

### Esempio base: contadino [risorse]

■ contadino.mod

◼ **contadino.dat**

■ contadino.run

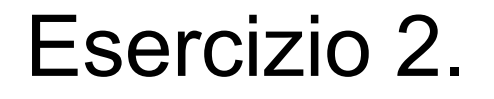

Risolvere il problema dei telecomandi con AMPL

Per le variabili intere:

var xA **integer;**

[Risorse]

- telecomandi.mod
- ◼ **telecomandi.dat**
- telecomandi.run

#### Esempio: sintassi comando **var**

■ Dichiarazione di variabili:

var *nomeVar* [>= *LB*] [, <= *UB*] [integer/binary];

■ Esercizio: ... al massimo 5 telecomandi di tipo A.

var xA >=0 , <= 5 **integer;**

### Modelli generali

■ I modelli precedenti includono i «dati» del problema:

- Se cambiano i dati bisogna cambiare il modello (.mod)
- Poca leggibilità
- Difficile riportare modifiche del modello
- Separare modello e dati
	- File « .mod » con il modello «generale» e la definizione dei parametri del problema
	- File « .dat » con i dati attribuiti ai parametri
- Per uno stesso modello possiamo utilizzare diversi file dati (ad esempio «contadino» e «telecomandi»)

#### Modello generale: mix ottimo di produzione

- insieme dei beni che possono essere prodotti;  $\overline{I}$
- $J$  insieme delle risorse disponibili;
- $P_i$  profitto (unitario) per il bene  $i \in I$ ;
- $Q_i$  quantità disponibile della risorsa  $j \in J$ ;
- $A_{ij}$  quantità di risorsa *j* necessaria per la produzione di un'unità del bene *i*.

$$
\max \sum_{i \in I} P_i x_i
$$
  
s.t.  

$$
\sum_{i \in I} A_{ij} x_i \le Q_j \qquad \forall j \in J
$$
  

$$
x_i \in \mathbb{R}_+ [\mathbb{Z}_+ \mid \{0, 1\}] \quad \forall i \in I
$$

#### Modello in AMPL: sintassi base

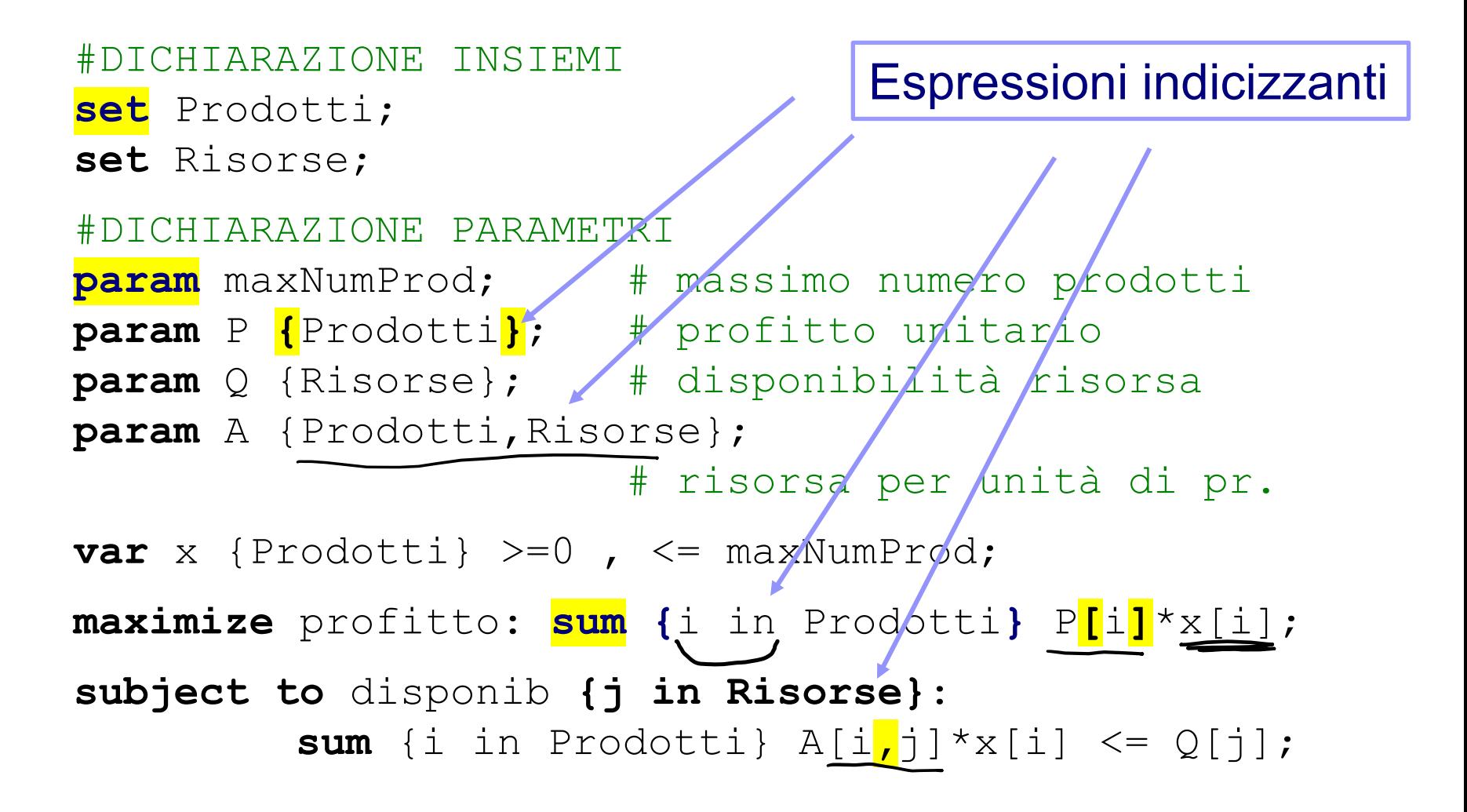

#### Dati in AMPL: sintatti base

**set** Prodotti **:=** lattuga patata; **set** Risorse := ettari semi tuberi concime;

**param** maxNumProd := 7**;**

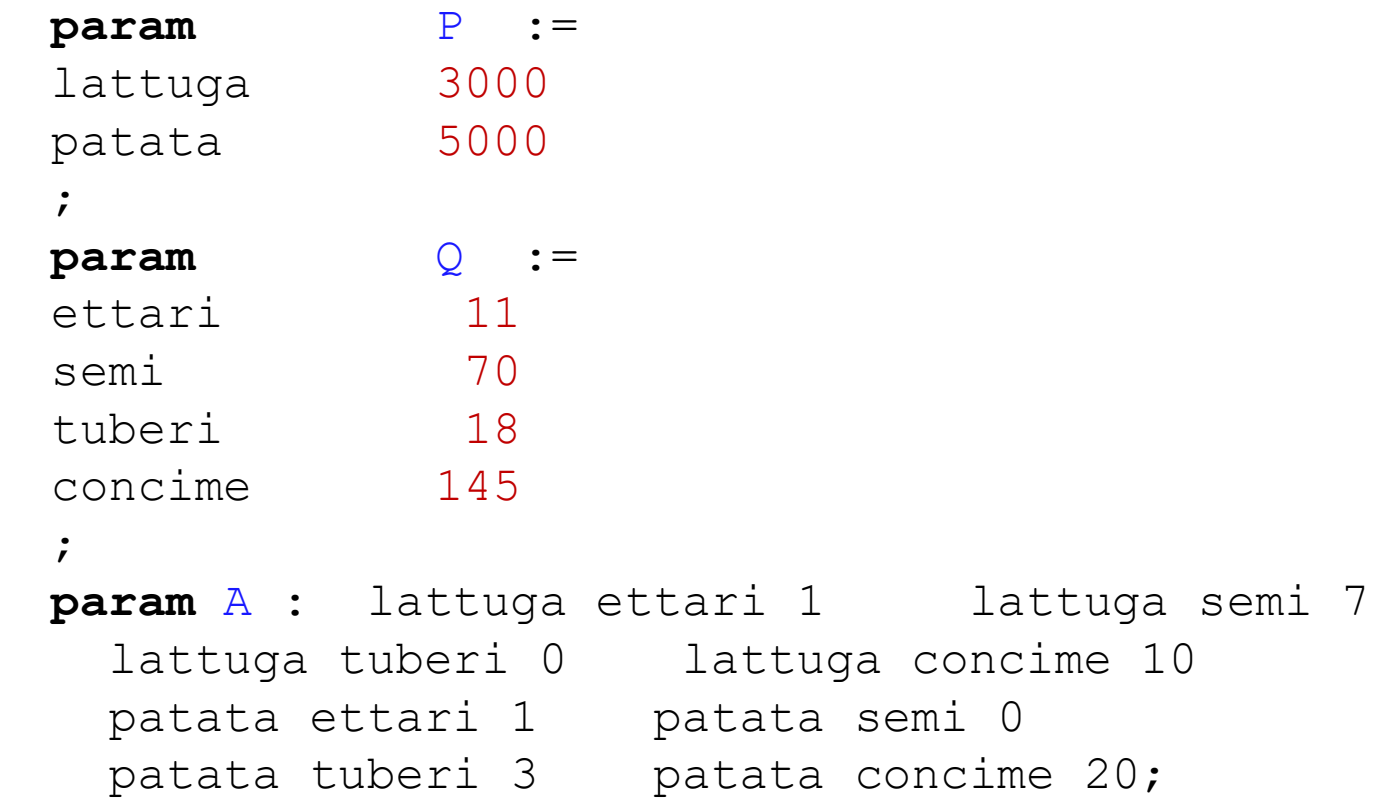

### Esercizio 3.

- Risolvere il problema dei telecomandi con AMPL, usando il modello generale.
- … + ogni prodotto ha uno specifico limite superiore!

```
 .mod
 param maxNumProd {Prodotti};
 var x \{\mathbf{i} \in \mathbf{in} \text{ Product} \mid \mathbf{i} \geq 0\}, \leq m maxNumProd\{\mathbf{i}\};
\Box.dat
 param MaxNumProd := telA 5 telB 999;
```
#### ■ [risorse]

- mixOpt.mod mixOpt.run
- mixOpt.contadino.dat mixOpt.telecomandi.dat
- Comando expand (visualizza modello esteso)

### Definizione e dichiarazione di set e param

■ Dichiarazione di insiemi

set *nome*;

[i in] Set1, [j in] Set2, ...

■ Dichiarazione di parametri

param *nome* [{*index\_expr}*] [default *value*];

■ Definizione generale di set e param set *nome* := *elem1 elem2* … *elemN*; param *nome* := *index1 index2* … *indexN value*;

■ Accesso a parametri indicizzati (parentesi quadre []): NomeParam[*elem1*,*elem2,* …,*elemN*]

## Definizione sintetica di parametri

#### ◼ Dichiarazioni sintetiche: più parametri con stessi indici

param **:** P MaxNumProd := #notare i due punti dopo "param" telA 3 5 telB 6 999;

#### ◼ Dichiarazioni sintetiche: tabelle

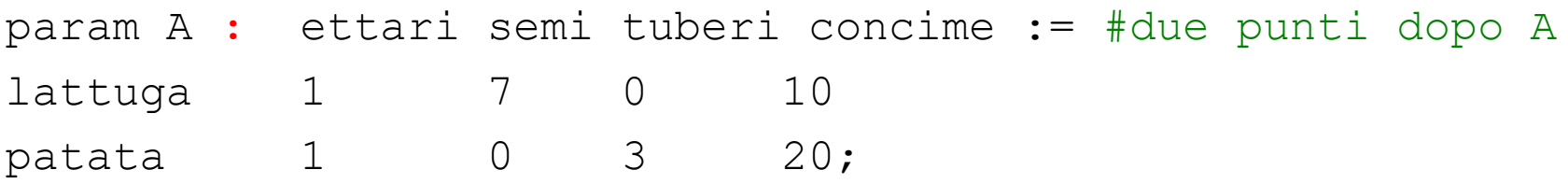

#### Dichiarazioni sintetiche: tabelle trasposte

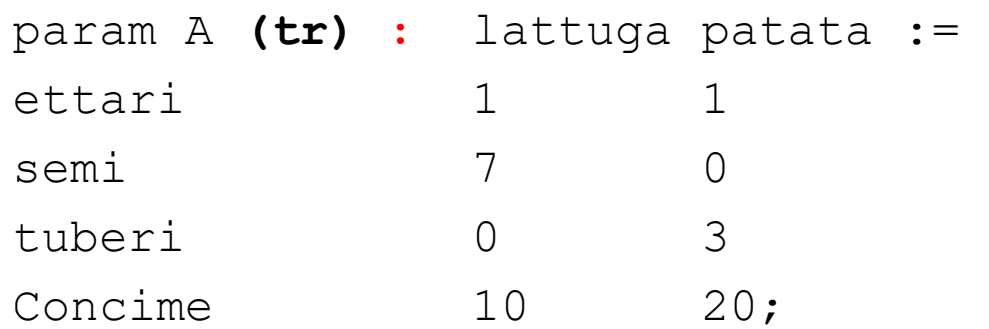

#### Esercizio 4. Dieta economica

Un dietologo deve preparare una dieta che garantisca un apporto giornaliero di proteine, ferro e calcio di almeno 20 mg, 30 mg e 10 mg, rispettivamente. Il dietologo è orientato su cibi a base di verdura (5 mg/kg di proteine, 6 mg/Kg di ferro e 5 mg/Kg di calcio, al costo di 4 €/Kg), carne (15 mg/kg di proteine, 10 mg/Kg di ferro e 3 mg/Kg di calcio, al costo di 10 €/Kg) e frutta (4 mg/kg di proteine, 5 mg/Kg di ferro e 12 mg/Kg di calcio, al costo di 7 €/Kg). Determinare la dieta di costo minimo.

Risolvere il problema con AMPL (file .mod e .dat separati)

#### Modello generale: dieta

- insieme delle risorse disponibili; 1
- J insieme delle domande da coprire;
- $C_i$  costo (unitario) per l'utilizzo della risorsa  $i \in I$ ;
- ammontare della domanda di  $j \in J$ ;  $D_i$
- $A_{ij}$  capacità (unitaria) della risorsa i di soddisfare la domanda j.

$$
\min \sum_{i \in I} C_i x_i
$$
\n
$$
s.t. \sum_{i \in I} A_{ij} x_i \ge D_j \qquad \forall j \in J
$$
\n
$$
x_i \in \mathbb{R}_+ \left[ \mathbb{Z}_+ \mid \{0, 1\} \right] \quad \forall i \in I
$$

#### Modello PL

■ Siano  $x_1, x_2 \in x_3$  le quantità di cibi a base di verdura, carne e frutta, rispettivamente

*min*  $4x_1+10x_2+7x_3$  (costo giornaliero dieta) *s.t.*

 $5x_1+15x_2+4x_3 \ge 20$  (proteine)  $6x_1+10x_2+5x_3 \ge 30$  (ferro)  $5x_1+3x_2+12x_3 \ge 10$  (calcio)

#### $x_i \in \mathbb{R}_+$ ,  $\forall i \in \{1, 2, 3\}$

#### Esercizio 5.

Il dietologo vuole inserire almeno 3 kg di alimenti a base di pesce azzurro (10 mg/kg di proteine, 15 mg/kg di ferro e 2 mg/kg di calcio, al costo di 3 euro/kg) nella dieta.

Modificare opportunamente i file relativi al problema.

```
[Risorse]
```

```
 diet.mod – diet.run – diet.1.dat – diet.2.dat
```
#### ■ Comandi

- include diet.run;
- **reset data**; data diet.2.dat;
- Solve; display x;

### Esercizio 6. Indagine di mercato

Un'azienda pubblicitaria deve svolgere un'indagine di mercato per lanciare un nuovo prodotto. Si deve contattare telefonicamente un campione significativo di persone: almeno 150 donne sposate, almeno 110 donne non sposate, almeno 120 uomini sposati e almeno 100 uomini non sposati. Le telefonate possono essere effettuate al mattino (al costo operativo di 1.1 euro) o alla sera (al costo di 1.6 euro). Le percentuali di persone mediamente raggiunte sono riportate in tabella.

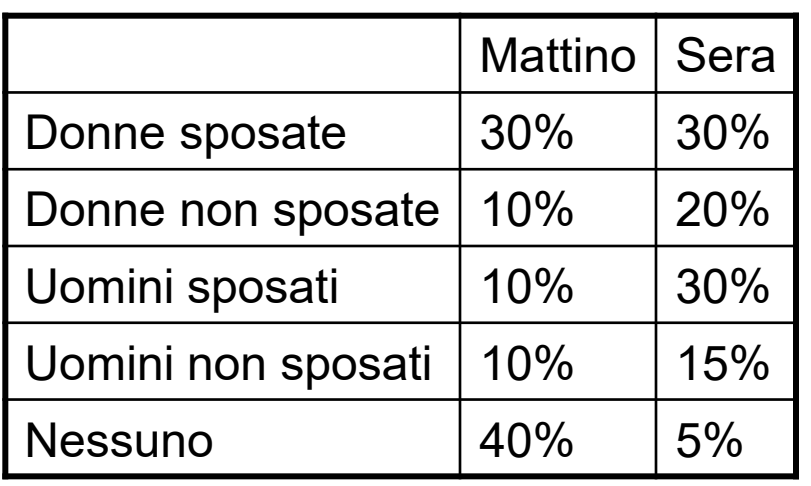

Si noti come le telefonate serali sono più costose, ma permettono di raggiungere un maggior numero di persone: solo il 5% va a vuoto. Si vuole minimizzare il costo complessivo delle telefonate da effettuare (mattina/sera) in modo da raggiungere un campione significativo di persone

#### Risolvere il problema con AMPL (usare soluzione Es. 4)

#### Modello PLI

**s** Siano  $x_1$  e  $x_2$  il numero di telefonate da fare al mattino e alla sera, rispettivamente

 $min$  1.1  $x_1+1.6 x_2$  (costo totale telefonate) *s.t.*

 $0.3x_1+0.3x_2 \ge 150$  (donne sposate)  $0.1x_1+0.3x_2 \ge 120$  (uomini sposati)

 $0.1x_1+0.2x_2 \ge 110$  (donne non sposate)  $0.1x_1+0.15x_2 \ge 100$  (uomini non sposati)

 $x_i \in \mathbb{Z}_+$ ,  $\forall i \in \{1, 2\}$ *[Risorse]* diet.indagine.dat

# Esempio: Localizzazione di servizi

Una città è divisa in sei quartieri, dove si vogliono attivare dei centri unificati di prenotazione (CUP) per servizi sanitari. In ciascun quartiere è stata individuata una possibile località di apertura. Le distanze medie in minuti da ciascun quartiere a ciascuna delle possibili località è indicata in tabella. Si desidera che nessun utente abbia un tempo medio di spostamento superiore a 15 minuti per arrivare al CUP più vicino e si vuole minimizzare il numero di CUP attivati.

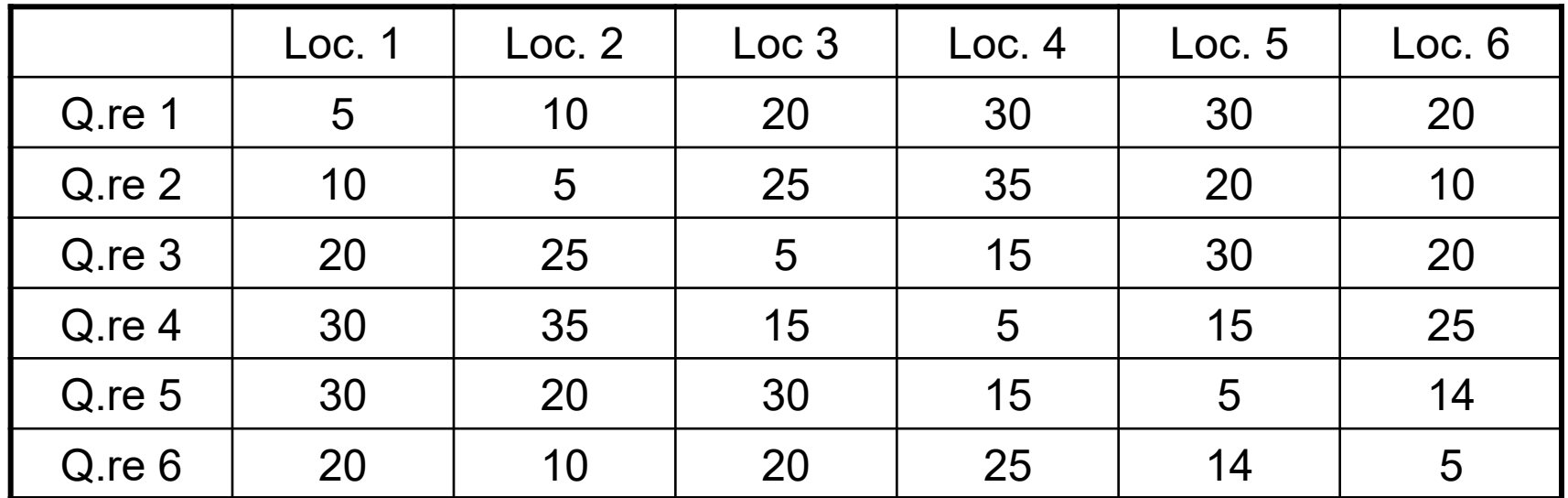

#### Modello PLI

Sia *xi* = 1, se viene aperto il CUP nel quartiere *i*, 0 altrimenti

min 
$$
x_1 + x_2 + x_3 + x_4 + x_5 + x_6
$$
  
s.t.

$$
x_1 + x_2 \t\t\ge 1 \text{ (esignize q.re 1)}
$$
  
\n
$$
x_1 + x_2 + x_6 \ge 1 \text{ (esignize q.re 2)}
$$
  
\n
$$
x_3 + x_4 \ge 1 \text{ (esignize q.re 3)}
$$
  
\n
$$
x_3 + x_4 + x_5 \ge 1 \text{ (esignize q.re 4)}
$$
  
\n
$$
x_4 + x_5 + x_6 \ge 1 \text{ (esignize q.re 5)}
$$
  
\n
$$
x_2 + x_5 + x_6 \ge 1 \text{ (esignize q.re 6)}
$$
  
\n
$$
x_i \in \{0,1\}
$$

### Modello PLI generale

- Come modello di copertura («dieta»): richiede data preprocessing ([Risorse]: diet.mod – diet.CUP.dat)
- Modello specifico a partire dai dati «grezzi»:

### Modello PLI generale

- Come modello di copertura («dieta»): richiede data preprocessing ([Risorse]: diet.mod – diet.CUP.dat)
- 

■ Modello specifico a partire dai dati «grezzi»:<br>
I : infinite de à EI aj EI T: distance sylie min St Xi iEI  $a.t.$   $\sum_{i \in I} x_i \ge 4$ ,  $\forall i \in I$  $j \epsilon T$ :<br> $CijST$  $xi \in \{0,1\}, \forall i \in I$ 

#### Espressioni indicizzanti: riassunto

- Sintassi {...} per definire **indici** di variabili, parametri, vincoli, sommatorie, comandi etc. Utilizzano **insiemi**
- ◼ … precedentemente dichiarati: **{A} {I}**
- ... multidimensionali: {A,B} {I,J} {I,I} {A,B, I}
- … calcolati:

#### **{A cross B}** (={A,B}) **{I, J, A diff B}**

■ … con nomi degli indici espliciti (usati in espressioni) **{a in A} {a in I, b in J} {i in I, j in I}** ■ … con possibili restrizioni («tale che…») **{i in I, j in I, k in K :** 

 $i := j$  and  $c[i, j]$   $\leq$  soglia[k]}

#### **Esercizio 7. Trasporto di frigoriferi**

Una ditta di produzione di elettrodomestici produce dei frigoriferi in tre stabilimenti e li smista in quattro magazzini intermedi di vendita. La produzione settimanale nei tre stabilimenti A, B e C è rispettivamente di 50, 70 e 20 unità. La quantità richiesta dai 4 magazzini è rispettivamente di 10, 60, 30 e 40 unità. I costi per il trasporto di un frigorifero tra gli stabilimenti e i magazzini 1, 2, 3 e 4 sono i seguenti:

- dallo stabilimento A: 6, 8, 3, 4 euro;
- dallo stabilimento B: 2, 3, 1, 3 euro;
- dallo stabilimento C: 2, 4, 6, 5 euro.

Utilizzare AMPL per determinare il piano di trasporti di costo minimo, considerando che non sono ammesse rimanenze alla fine della settimana e che lo stesso modello dovrà essere utilizzato per diverse settimane.

### Modello PLI

<sup>◼</sup> Sia *xij* il numero di frigoriferi prodotti nello stabilimento i e smistati nel magazzino j

```
min 6 x_{\lambda1}+8 x_{\lambda2}+3 x_{\lambda3}+4 x_{\lambda4}+
     + 2 x_{B1}+3 x_{B2}+1 x_{B3}+3 x_{B4}+
      + 2 x_{C1}+4 x_{C2}+6 x_{C3}+5 x_{C4}s.t.
     x_{A1}+x_{A2}+x_{A3}+x_{A4} \le 50 (capacità produttiva stabilimento A)<br>
x_{B1}+x_{B2}+x_{B3}+x_{B4} \le 70 (capacità produttiva stabilimento B)
                                             (capacità produttiva stabilimento B)
     x_{C1}+x_{C2}+x_{C3}+x_{C4} \leq 20 (capacità produttiva stabilimento C)
```
 $x_{A1}+x_{B1}+x_{C1} \ge 10$  (domanda magazzino 1)  $x_{A2} + x_{B2} + x_{C2} \ge 60$  (domanda magazzino 2)  $x_{A3} + x_{B3} + x_{C3} \ge 30$  (domanda magazzino 3)  $x_{A4} + x_{B4} + x_{C4} \ge 40$  (domanda magazzino 4)

 $x_{ii} \in \mathbb{Z}_+ \ \forall i \in \{A, B, C\}, j \in \{1, 2, 3, 4\}$ 

#### Modello generale: trasporti

insieme dei centri di offerta;  $O_i$  ammontare dell'offerta in  $i \in I$ ;

*J* insieme dei centri di domanda;  $D_j$  ammontare della domanda in  $j \in J$ .

 $C_{ij}$  costo (unitario) per il trasporto da  $i \in I$  a  $j \in J$ ;

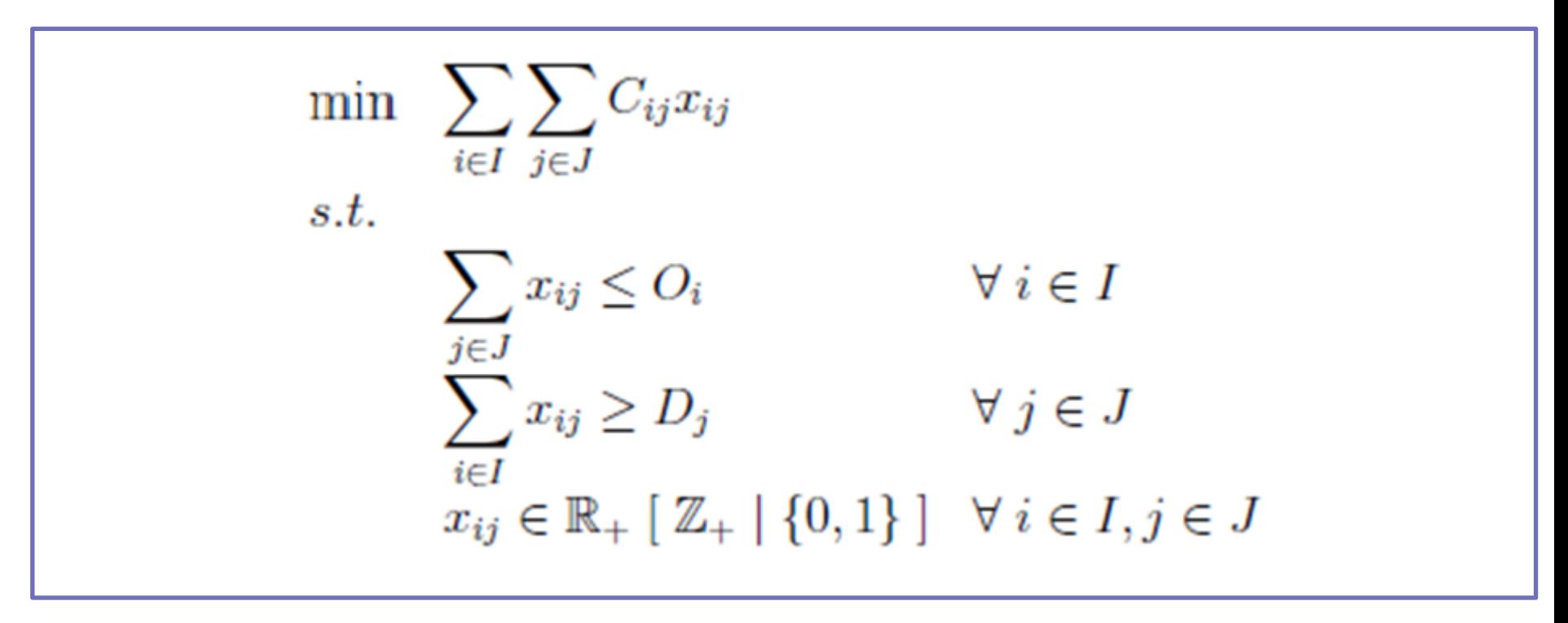

#### **display** e espressioni indicizzanti

- Visualizza elementi del modello e della soluzione **display** *elemento1*[, *elemento2*, …]; **display** {*ind\_expr*} *elemento*[*indici*]
- Esempi di espr. indicizzanti *ind expr* (condizionate)
	- $\Box$  display {i in I} C[i, "m3"];
	- $\Box$  display {i in I, j in J: C[i,j] >= 5} C[i,j];
	- $\Box$  display {i in I: origine[i].body O[i] != 0} O[i]-origine[i].body;

**il «corpo» (***body***) di un vincolo** è la parte che include le variabili (tutto ciò che non è «termine noto»); l'espressione vincolo.body indica il valore di *body* in corrispondenza di una soluzione

#### ■ [Risorse]: trasporto.mod - trasporto frigo.dat trasporto\_frigo.run

### **Script: controllo del flusso**

■ Sequenza: ordine di esecuzione standard

#### ■ Iterazione:

- **for{** *espressione indicizzante* **} {...}**
- **repeat while(***condizione logica true***) {...}**
- **repeat {...} while(***condizione logica true***);**
- **repeat {...} until(***condizione logica false***);**
- **repeat until(***condizione logica false***) { ... }**  Uso di **break** e **continue**

#### ■ Selezione

 **if (**condizione**) then { ... } else { ... }** Uso di **break**

### **Script: altri comandi utili**

- let *parametro* := *valore*;
	- Anche altri parametri definiti nel .run (all'inizio)
- ◼ **printf "** *stringa formato* **" ,** *elenco valori*  $C$  – like
	- **printf "il valore di x[%d] è %7.2f\n", indice, x[indice]**
- ◼ **fix (o unfix)** *variabile* **:=** *valore*;
- ◼ **... e molto altro ...**

#### ■ I comandi e il controllo di flusso nei file **.** run

#### Esercizio: distribuzione PC

Un'azienda assembla dei PC in tre diversi stabilimenti con diverso costo unitario di produzione. I PC sono venduti a cinque clienti bancari e si sopportano dei costi di trasporto (inclusi gli oneri di importazione) per spedire un PC da ciascuno stabilimento a ciascun cliente. Sono definite le richieste di PC di ogni cliente e la produzione di ciascuno stabilimento è limitata. Non sono ammessi eccessi di produzione. I dati sono riassunti nella tabella seguente.

Scrivere in AMPL un modello del problema e fornire la soluzione, in termini di costo complessivo di trasporto e di quantità trasportate tra stabilimenti e sedi bancarie.

### Esercizio: distribuzione PC (dati)

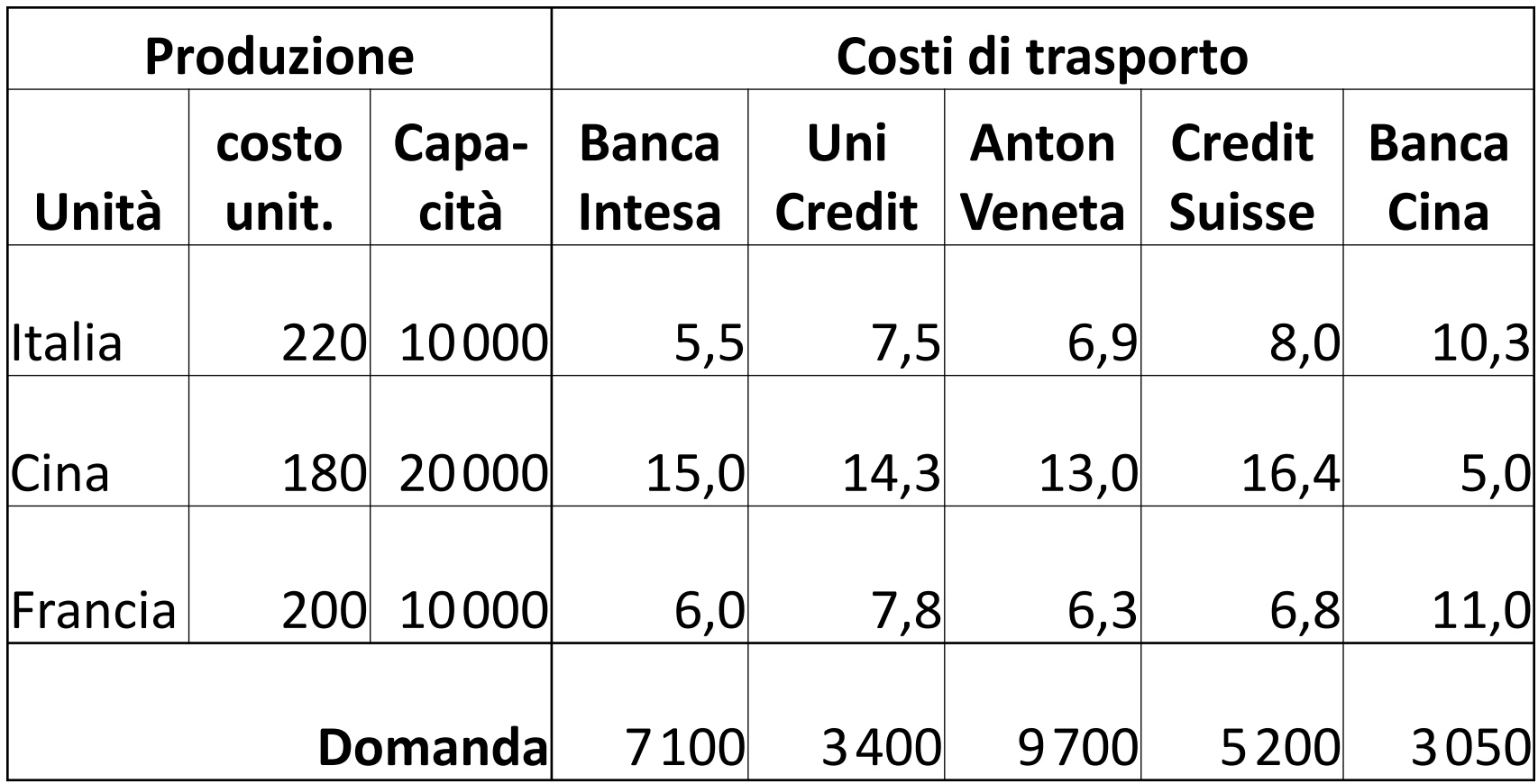

#### Esercizio: distribuzione PC (modello base)

Insiemi: *S* (stabilimenti) e *B* (banche)

Parametri:  $w_i$  (costi prod.),  $c_{ij}$  (costi trasp.),  $a_i$  (capacità prod.),  $b_j$  (richieste)

$$
\min \sum_{i \in S, j \in B} (w_i + c_{ij}) x_{ij}
$$

s. t. 
$$
\sum_{j \in B} x_{ij} \le a_i
$$
,  $\forall i \in S$   
 $\sum_{i \in S} x_{ij} = b_j$ ,  $\forall j \in B$  (no ecessi di produzione  $\Rightarrow$  uguaglianza)

 $x_{ij} \in Z_+ \quad \forall i \in S, j \in B$ 

## Esercizio: distribuzione PC (scenari)

Per bilanciare la produzione, l'azienda richiede che nello stabilimento italiano si assemblino almeno il 25% dei PC.

- 1. Inoltre, l'azienda richiede che nello stabilimento italiano si assemblino almeno il 30% dei PC (**ipotesi 1**) [o il 40% dei PC (**ipotesi 2**)] prodotti in ciascuno degli altri stabilimenti
- 2. Produrre un elenco che permetta di individuare i casi in cui una banca riceve forniture da un solo paese.
- 3. Visualizzare l'utilizzo delle capacità produttive per paese.
- 4. Conviene, nell'ipotesi 2, potenziare di 5000 unità la produzione in Cina, al costo di 4.000 euro?
- 5. Tornare alla situazione senza bilanciamenti e studiare gli effetti della diminuzione (a intervalli di 6 euro) del costo di produzione in Italia (diminuzione massima di <u>40</u> euro), indicando in quali casi in Italia la produzione complessiva supera quella della Francia.

### Esercizio: distribuzione PC (modello esteso)

Insiemi: *S* (stabilimenti) e *B* (banche)

Parametri:  $w_i$  (costi prod.),  $c_{ij}$  (costi trasp.),  $a_i$  (capacità prod.),  $b_j$  (richieste),

 $\alpha$  (bilanciamento generale),  $\beta$  (bilanciamento singolo)

$$
\min \sum_{i \in S, j \in B} (w_i + c_{ij}) x_{ij}
$$
\n
$$
\text{s.t.} \sum_{j \in B} x_{ij} \le a_i \qquad \forall i \in S
$$
\n
$$
\sum_{i \in S} x_{ij} = b_j \qquad \forall j \in B \qquad \text{(no ecessi di produzione} \Rightarrow \text{uguaglianza)}
$$
\n
$$
\sum_{j \in B} x_{\text{Italia } j} \ge \alpha \sum_{i \in S, j \in B} x_{ij}
$$
\n
$$
\sum_{j \in B} x_{\text{Italia } j} \ge \beta \sum_{j \in B} x_{ij} \qquad \forall i \in S \setminus \{\text{Italia}\} \qquad \qquad \text{[Risorse] pc mod } -\text{PC.dat } -\text{PC.tan } x_{ij} \in Z_+ \qquad \forall i \in S, j \in B \qquad \qquad \text{(PC_plus.run)}
$$

## Esercizio: fonderia (testo)

Un'acciaieria acquista rottame di quattro tipi differenti (T1, T2, T3, T4) per ottenere due leghe (L1, L2) con caratteristiche chimiche differenti. I quattro tipi di rottame hanno i seguenti contenuti in percentuale di Piombo, Zinco e Stagno, e il seguente prezzo unitario di acquisto (in migliaia di € a tonnellata).

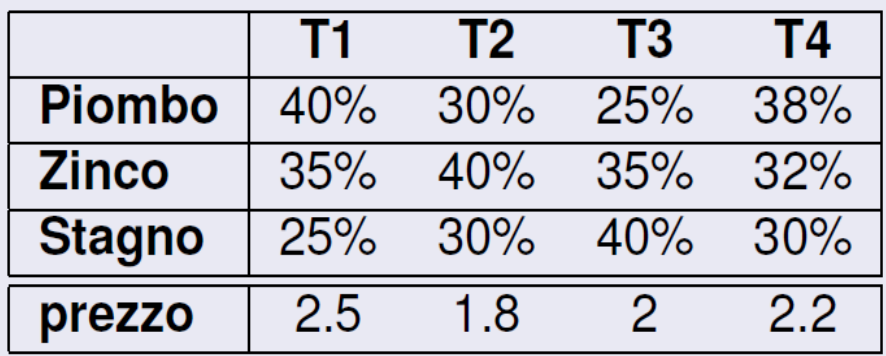

La lega L1 deve avere un contenuto non superiore al 30% di piombo, al 60% di zinco e al 42% di stagno.

La lega L2 deve avere un contenuto non superiore al 46% di piombo, al 38% di zinco e al 56% di stagno.

Definire le quantità di ciascun tipo di rottame da utilizzare in ciascuna delle leghe in modo da minimizzare il costo complessivo e soddisfare esattamente un ordine di 1500 tonnellate di lega L1 e 2000 tonnellate di lega L2.

#### Esercizio: fonderia (modello specifico)

min 2.5  $(x_{11} + x_{12}) + 1.8(x_{21} + x_{22}) + 2(x_{31} + x_{32}) + 2.2(x_{41} + x_{42})$ s.t.  $x_{11} + x_{21} + x_{31} + x_{41} = 1500$  $X_{12} + X_{22} + X_{32} + X_{42} = 2000$  $0.4x_{11} + 0.3x_{21} + 0.25x_{31} + 0.38x_{41} \le 0.3(x_{11} + x_{21} + x_{31} + x_{41})$  $0.35x_{11} + 0.4x_{21} + 0.35x_{31} + 0.32x_{41} \le 0.6(x_{11} + x_{21} + x_{31} + x_{41})$  $0.25x_{11} + 0.3x_{21} + 0.40x_{31} + 0.3x_{41} \le 0.42(x_{11} + x_{21} + x_{31} + x_{41})$  $0.4x_{12} + 0.3x_{22} + 0.25x_{32} + 0.38x_{42} \le 0.46(x_{12} + x_{22} + x_{32} + x_{42})$  $0.35x_{12} + 0.4x_{22} + 0.35x_{32} + 0.32x_{42} \le 0.38(x_{12} + x_{22} + x_{32} + x_{42})$  $0.25x_{12} + 0.3x_{22} + 0.40x_{32} + 0.3x_{42} \le 0.56(x_{12} + x_{22} + x_{32} + x_{42})$  $x_{ii} \ge 0$   $i = 1, \ldots, 4$   $j = 1, 2$ 

## Esercizio: fonderia (*todo*)

#### Modello generale (...)

Insiemi:  $J$  (ROTTAMI);  $J$  (LEGHE);  $K$  (METALLI).

**Parametri:**  $C_i$  (Prezzo rottame  $i \in I$ );  $R_i$  (Ordine lega  $j \in J$ );  $A_{k,i}$ (contenuto metallo  $k \in K$  in rottame  $i \in I$ );  $U_{k,i}$  (contenuto max di metallo  $k \in K$  nella lega  $j \in J$ ).

Variabili:  $x_{ij}$  (acquisti di rottame  $i \in I$  usati per la lega  $j \in J$ ) Modello PL:

$$
\begin{array}{ll}\n\min & \sum_{i \in I} C_i \sum_{j \in J} x_{ij} \\
\text{s.t.} & \sum_{i \in I} A_{ki} x_{ij} \leq U_{kj} \sum_{i \in I} x_{ij} \quad \forall \ j \in J, k \in K \\
& \sum_{i \in I} x_{ij} = R_j \quad \forall \ j \in J, \\
& x_{ij} \in \mathbb{R}_+ \quad \forall \ j \in I, j \in J\n\end{array}
$$

Implementazione in AMPL (file .mod e .dat ...) [Risorse] rottame.\*

## Esercizio: ovile (testo)

L'azienda Ovile produce due tipi di cibo per animali: granulare e in polvere. Le materie prime utilizzate per la produzione sono: avena, mais e melassa. Tali materie, ad eccezione della melassa, devo essere macinate prima della lavorazione. In seguito si mescolano le varie sostanze e si processa il composto (granulazione o polverizzazione) al fine di ottenere i due diversi tipi di prodotto. La percentuale di proteine, grassi e fibre contenute nelle materie prime e i requisiti nutrizionali (in %) che i prodotti devono soddisfare sono riportati nella seguente tabella.

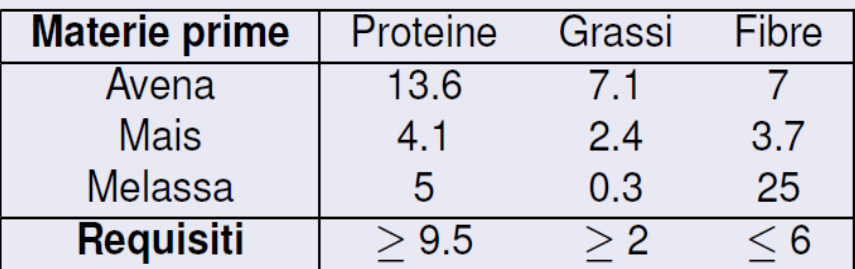

Di seguito sono riportati la disponibilità delle materie prime e i costi unitari per il loro acquisto.

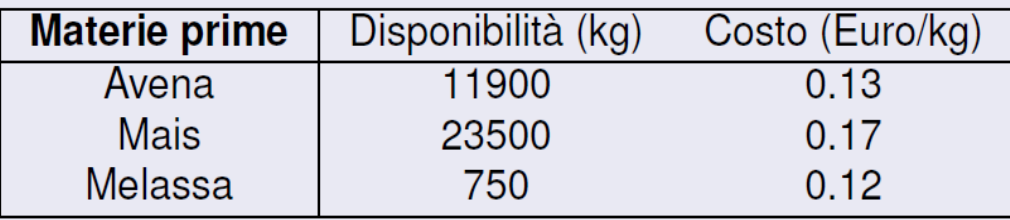

Infine, i costi di produzione (per un kg di materie prime) sono riportati nella seguente tabella.

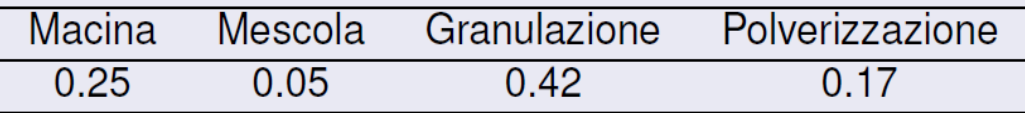

Tenendo conto che la domanda giornaliera (esatta) è di 9 tonnellate per il prodotto granulare e di 12 tonnellate per quello in polvere, determinare il piano produttivo che minimizza il costo totale.

### Esercizio: ovile (modello specifico)

Variable: 
$$
x_{ij}
$$
 è la quantità (in kg) di materia prima *i* (1=avena, 2=mais, 3=melassa) destinata al tipo  
\ndi prodotto *j* (1=granulare, 2=polvere)  
\nmin(0.13(x<sub>11</sub> + x<sub>12</sub>) + 0.17(x<sub>21</sub> + x<sub>22</sub>) + 0.12(x<sub>31</sub> + x<sub>32</sub>) **costi avena, mais e melassa**  
\n $C_1C_2 = (1, 25)x_{11} + x_{12} + x_{21} + x_{22} + x_{21} + x_{22})$  kg maccilati  
\n $+ 0.05(x_{11} + x_{12} + x_{21} + x_{22} + x_{31} + x_{32})$  kg mescolati  
\n $+ 0.042(x_{11} + x_{21} + x_{31})$  kg in granuli  
\n $+ 0.17(x_{12} + x_{22} + x_{32})$  kg in polvere  
\n $0.136x_{11} + 0.041x_{21} + 0.05x_{31} \le 0.095(x_{11} + x_{21} + x_{31})$  min 9.5% proteine per granulare  
\n $0.071x_{11} + 0.024x_{21} + 0.05x_{31} \le 0.06(x_{11} + x_{21} + x_{31})$  min 2% grassi per granulare  
\n $0.07x_{11} + 0.037x_{21} + 0.25x_{31} \le 0.06(x_{11} + x_{21} + x_{31})$  max 6% fibre per granulare  
\n $0.136x_{12} + 0.041x_{22} + 0.25x_{31} \le 0.06(x_{11} + x_{21} + x_{31})$  max 6% fibre per granulare  
\n $0.071x_{12} + 0.024x_{22} + 0.05x_{32} \ge 0.02(x_{12} + x_{22} + x_{32})$  min 9.5% proteine per polvere  
\n $0.071x_{12} + 0.037x_{22} + 0$ 

### Esercizio: ovile (*todo*)

■ Modello generale (...) Insiemi:  $I$  (MATERIE);  $J$  (CIBI);  $K$  (SOSTANZE);  $R$  (LAVORAZIONI). Parametri: ...;  $P_{rij}$  = 1 se è richiesta la lavorazione r sulla materia i per il cibo  $j$ , 0 altrimenti; ...

Modello  $PI:$ 

$$
\begin{aligned}\n\min \quad & \sum_{i \in I} C_i \sum_{j \in J} x_{ij} + \sum_{r \in R} F_r \sum_{i \in I} \sum_{j \in J} P_{rij} x_{ij} \\
\text{s.t.} \\
& \sum_{i \in I} A_{ik} x_{ij} \geq B_k \sum_{i \in I} x_{ij} \qquad \forall j \in J, k \in K : B_k > 0 \\
& \sum_{i \in I} A_{ik} x_{ij} \leq U_k \sum_{i \in I} x_{ij} \qquad \forall j \in J, k \in K : U_k < 1 \\
& \sum_{j \in J} x_{ij} \leq Q_i \qquad \forall i \in I, \\
& \sum_{i \in I} x_{ij} = D_j \qquad \forall j \in J, \\
& x_{ij} \in \mathbb{R}_+ \qquad \forall j \in J, \\
& x_{ij} \in \mathbb{R}_+ \qquad \forall j \in I, j \in J\n\end{aligned}
$$
\nImplementazione in AMPL (file .mod e .dat ...)

 $\text{Implement}$  implementazione in ANPL (file .mod e .dat ...)

## Dualità in AMPL: un esempio (testo)

◼ *Modellare il seguente problema, trovare la soluzione ottima e analizzarla alla luce della teoria della dualità*

Un'industria produce due tipi di creme: fondente e gianduia. Per avere un kg di ciascuna crema sono necessari, tra gli altri, due ingredienti grezzi (zucchero e cacao) e la lavorazione su una macchina, come riportato in tabella:

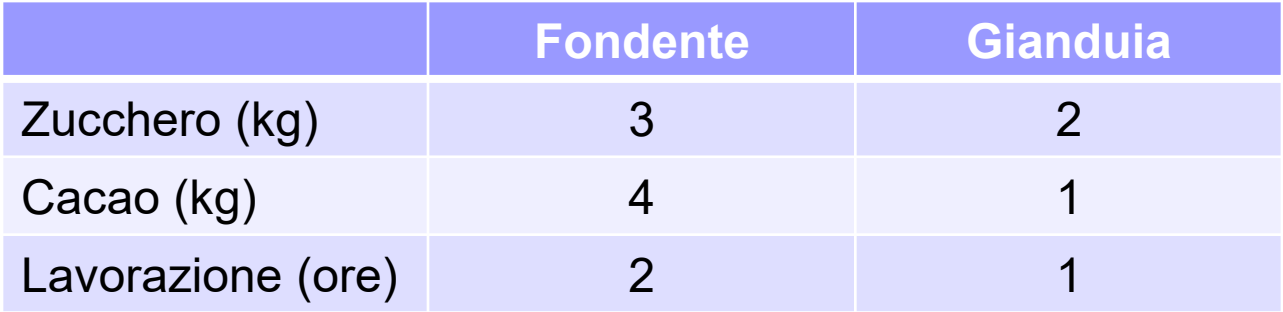

Settimanalmente, si hanno a disposizione al più 1200 Kg di zucchero e al più 1000 Kg di gianduia, mentre la disponibilità massima settimanale di ore lavorative della macchina è pari a 700. Un kg di fondente è venduto a 24 Euro e un kg di gianduia è venduto a 14 Euro. Si vuole pianificare la produzione settimanale in modo da massimizzare il ricavo complessivo.

### Dualità in AMPL: un esempio (modelli)

#### **PROBLEMA PRIMALE**

#### **PROBLEMA DUALE**

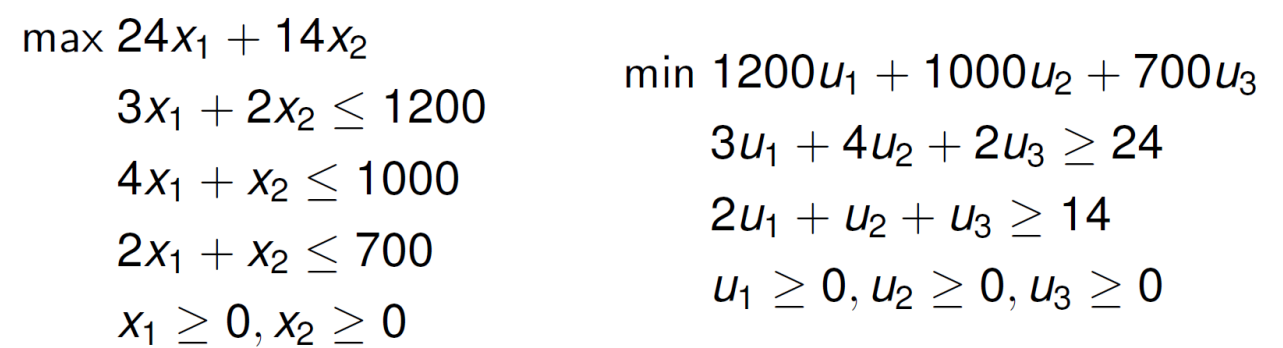

Implementare il problema primale e il problema duale dell'esempio e:

- 1. verificare il valore ottimo delle variabili primali e duali
- 2. verificare il teorema della dualità forte
- 3. verificare le condizioni di complementarietà primale-duale
- 4. vedere come cambiano i valori ottimi delle funzioni obiettivo primale e duale variando i termini noti dei vincoli primali, uno per volta
- 5. dire se esiste una relazione tra il valore ottimo delle variabili duali e le variazioni osservate nel valore ottimo della funzione obiettivo

## Dualità in AMPL: un esempio (analisi)

■ Per visualizzare il valore della variabile duale associata a un vincolo: display nome\_vincolo**.dual**; oppure display nome vincolo;

Per i punti 4 e 5, osserviamo che

- $\blacksquare$  prima della variazione  $z^* = c^T x^*$ ,  $w^* = b^T u^*$ ,  $z^* = w^*$
- ◼ **se la variazione b di b non è troppo elevata**, le variabili duali **u\*** sono ancora ottime, quindi w $^*_{\text{new}} = (b + \Delta b)^T u^* = w^* + \Delta b^T u^*$
- $\blacksquare$  per la dualità forte,  $\mathbf{z}^*_{\text{new}} = w^*_{\text{new}} = w^* + \Delta b^{\mathsf{T}} u^* = \mathbf{z}^* + \Delta b^{\mathsf{T}} u^*$

■ pertanto **u**<sub>i</sub>\* è la *variazione della funzione obiettivo primale se b<sub>i</sub> varia di un'unità*

■ u<sub>i</sub>\* indica di quanto aumenta il ricavo se aumentiamo di un'unità la risorsa i, quindi *quanto siamo disposti a spendere per ottenere un'unità aggiuntiva di risorsa i*: **u<sup>i</sup> \* è il** *prezzo ombra* **della risorsa i**

[Risorse] mixopt2.mod, mixopt creme.dat, duale.mod, mixopt\_dualita.run